L'écosystème du Libre: interactions entre projets amonts, distributions et utilisateurs

### l'exemple de Debian et Ubuntu

<span id="page-0-0"></span>Lucas Nussbaum

Rencontres Mondiales du Logiciel Libre 2009 Thème Développement

## Le Logiciel Libre aujourd'hui

### Le Logiciel Libre aujourd'hui

# Ubuntu

### Objectifs de cette présentation

- Présenter les différents acteurs du développement de logiciels libres
- Expliquer les interactions entre ces acteurs
- En particulier : interactions autour de/entre Debian et Ubuntu

Objectif : utiliser les logiciels pour produire quelque chose

#### Besoins :

- Logiciels faciles d'accès et à utiliser
- **•** Logiciels correspondant à leurs besoins
- **Logiciels fonctionnant correctement**

#### Utilité pour la communauté :

- **Remontée de problèmes ou de besoins supplémentaires**
- Vie de la communauté :
	- Support d'autres utilisateurs
	- **A** Buzz
	- ...

### Les distributions

- Tentent de fournir aux utilisateurs tous les logiciels correspondant à leurs besoins
- Standardisent :
	- La manière d'accéder aux logiciels (paquets)
	- La qualité des logiciels
	- La manière de remonter des problèmes
- **•** Principales tâches :
	- Uniformisation de logiciels d'origines diverses
	- **•** Intégration
	- Gestion de branches "stables"

### Les projets amonts

- Développent réellement les logiciels
- Objectif : meilleur logiciel possible
	- Dans sa branche de développement
- Grande diversité (taille, organisation) :
	- Gros projets : Linux, X.Org, GNOME, KDE, OpenOffice.org, ...
	- Petits projets indépendants : Ekiga, Gajim, ...
	- Développeurs indépendants

### Le monde sans distributions

- **•** Installation manuelle des différents logiciels ./configure ; make ; make install
- Gestion des dépendances compilation statique ? dépendances dupliquées ?
- Nettoyage (réinstallation régulière ?)

### Le monde sans distributions

- **•** Installation manuelle des différents logiciels ./configure ; make ; make install
- Gestion des dépendances compilation statique ? dépendances dupliquées ?
- Nettoyage (réinstallation régulière ?)
- $\Rightarrow$  Un peu comme sous Windows

### **Interactions**

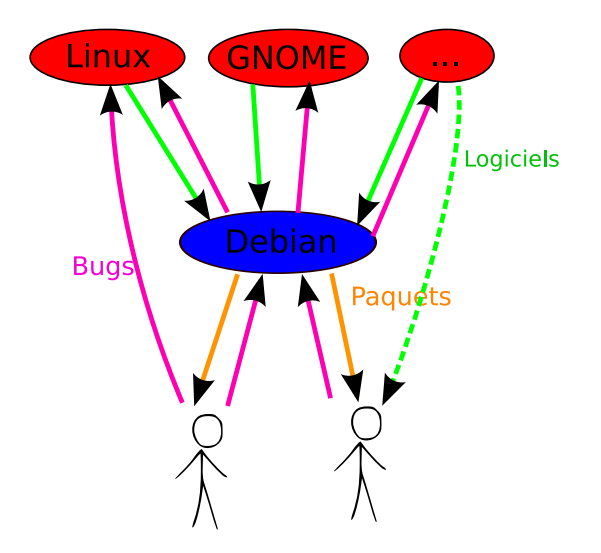

### Où récupérer les logiciels ?

- 2 alternatives :
	- Directement chez le projet amont
		- ./configure ; make ; make install
	- **•** Dans sa distribution
- Réponse évidente ?

# Où signaler les bugs ?

#### Directement chez le projet amont ?

- (+) On est sûr que le développeur sera mis au courant
- (+) Meilleure réactivité pour corriger le problème
- (-) Plus difficile
- (-) Développeurs amonts pas forcément ouverts

#### • Dans sa distribution?

- (+) Plus facile
- (-) Moins rapide ?
- (+) Bug probablement corrigé dans sa distribution
- (-) Mainteneurs inactifs ou non-experts

#### Solution idéale : les deux ?

### Ubuntu

- Démarré en 2004
- Avec une équipe de développeurs Debian
	- Mark Shuttleworth
	- Matt Zimmerman
	- Colin Watson
	- Benjamin "mako" Hill, Matthew Garrett, Martin Pitt, Fabio Massimo Di Nitto, Sébastien Bacher, James Troup, ...
- Modèle de développement basé sur Debian

### Ubuntu : distribution dérivée de Debian ?

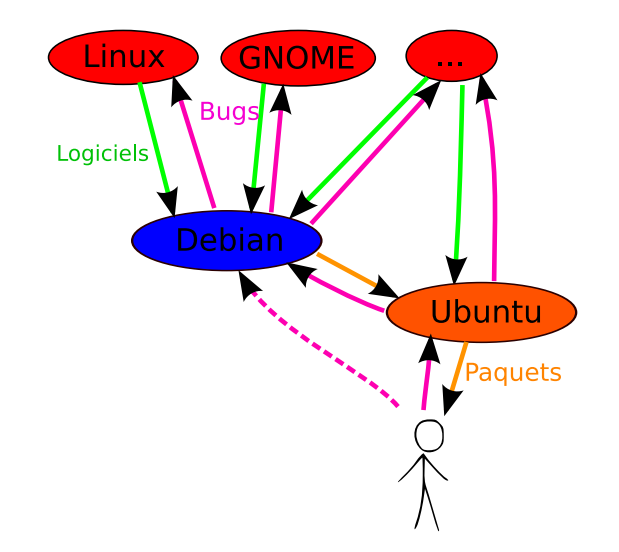

### D'où viennent les paquets d'Ubuntu ?

- **•** Étude sur Ubuntu Jaunty
- **•** En utilisant UDD

### Ultimate Debian Database

- Google Summer Of Code 2008 **Christian von Essen**, Lucas Nussbaum, Marc Brockschmidt, Stefano Zacchiroli
- **Rassembler toutes les infos sur Debian (et Ubuntu)**
- Dans une base SQL (PostgreSQL)
- Objectif : combiner ces informations
- $\Rightarrow$  Quality Assurance
- ⇒ "Cool facts"

#### **http ://udd.debian.org/ http ://wiki.debian.org/UDD**

### Origine des paquets Ubuntu

- **•** Paquets sources restricted  $\Rightarrow$  main, multiverse  $\Rightarrow$  universe
- En excluant les paquets spécifiques à Ubuntu ˆlanguage-(support|pack)-.\*, ˆkde-l10n-.\*, .\*ubuntu.\*, .\*launchpad.\*
- Debian sid : 14055 paquets ; lenny : 12539

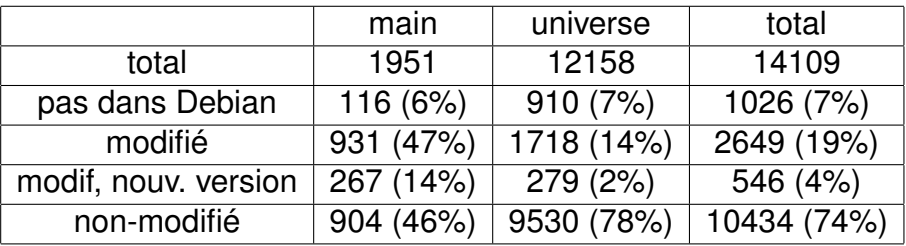

## Nouvelle version dans Ubuntu (main)

abiword acpica-unix akonadi alacarte amarok ant anthy at-spi atk1.0 auctex autoconf-nonfree automake1.10 automoc binutils bluez bluez-gnome brasero brltty capseo commons-pool compiz compiz-fusion-bcop compiz-fusion-plugins-extra compiz-fusion-plugins-main compizconfig-backend-gconf dbus dbus-1-qt3 deskbar-applet dkms dovecot ecj ecryptfs-utils eel2 ekiga emacs22 eog epiphany-browser epiphany-extensions esound espeak evince evolution evolution-data-server evolution-exchange evolution-webcal fast-user-switch-applet file-roller foo2zjs foomatic-db foomatic-db-engine foomatic-db-hpijs foomatic-filters freeradius gawk gawk-doc gcalctool gconf gconf-editor gconfmm2.6 gdl gdm gedit gegl ghostscript gimp glade-3 glib2.0 glibmm2.4 gnome-app-install gnome-applets gnome-common gnome-desktop gnome-doc-utils gnome-games gnome-icon-theme gnome-keyring gnome-mag gnome-media gnome-menus gnome-nettool gnome-orca gnome-panel gnome-pilot gnome-python gnome-python-desktop gnome-python-extras gnome-screensaver gnome-session gnome-settings-daemon gnome-speech gnome-system-monitor gnome-system-tools gnome-terminal gnome-themes gnome-utils gnome-vfs gparted gthumb gtk+2.0 gtk2-engines gtk2-engines-qtcurve gtkhtml3.14 gtksourceview2 gucharmap gutenprint gvfs hal hal-cups-utils hal-info isdnutils italc java-access-bridge kde-style-qtcurve kde4libs kdeaccessibility kdeadmin kdeartwork kdebase kdebase-runtime kdebase-workspace kdebindings kdebluetooth kdeedu kdegames kdegraphics kdemultimedia kdenetwork kdepim kdepimlibs kdeplasma-addons kdesdk kdesudo kdeutils knetworkmanager konq-plugins ktorrent kvkbd kvm lcms ldm lensfun libcaptury libcompizconfig libdrm libfile-basedir-perl libgnome libgnomecanvas libgnomekbd libgphoto2 libgtop2 libgweather libmsn libnotify libnova libpam-radius-auth libproxy librsvg libsmbios libsoup2.4 libunique libvirt libwnck libxcb libxext libxklavier liferea lirc ltsp ltspfs lvm2 magyarispell mail-spf-perl mesa metacity mono-tools moodle mouseemu mousetweaks mysql-dfsg-5.0 nautilus nautilus-cd-burner nautilus-sendto network-manager network-manager-applet newlib nmap notification-daemon nspr nss ntfs-3g nvidia-settings obex-data-server ocfs2-tools opal open-iscsi openais openjdk-6 opie ossp-uuid pango1.0 pessulus phonon pm-utils portaudio19 ppp protobuf ptlib pulseaudio pygresql pygtksourceview pyorbit python-adns python-cups python-defaults python-gd python-gdata python-mechanize python-reportlab python-setuptools python-stdlib-extensions qedje qscintilla2 qt4-x11 quassel qzion radeontool redhat-cluster rhythmbox sabayon scim-anthy screen-profiles seahorse seahorse-plugins silo skanlite smart strigi system-config-printer tomboy tomcat6 totem totem-pl-parser tracker transmission ttf-manchufont ttf-wqy-zenhei twisted-lore twisted-names twisted-runner tzdata ufw vinagre vino vsftpd vte wacom-tools xchat-gnome xine-lib xorg-server xscreensaver xserver-xorg-video-ati xserver-xorg-video-intel xserver-xorg-video-sunffb xserver-xorg-video-sunleo yelp zenity zope3

# Nouvelle version dans Ubuntu (universe)

accerciser adblock-plus alexandria almanah ampache ampache-themes anjuta aptoncd arora assogiate audex avant-window-navigator awn-extras-applets b2evolution batik beagle binutils-z80 bleachbit bug-buddy buoh bzr-fastimport bzr-xmloutput captury celt cheese clutter clutter-perl compiz-fusion-plugins-unsupported compizconfig-backend-kconfig compizconfig-python conky crawl crystalspace ctorrent ctxextensions dasher dbus-java dkim-milter duplicity eric evolution-jescs evolution-rss exaile fai faumachine fcitx ffmpeg-php ffmpeg2theora file-browser-applet filelight firefox-sage foxyproxy fqterm freej frei0r gajim gamgi gcc-snapshot geany gedit-plugins gigolo glabels gmusicbrowser gnash gnome-backgrounds gnome-bluetooth gnome-devel-docs gnome-do gnome-do-plugins gnome-games-extra-data gnome-gpg gnome-launch-box gnome-main-menu gnome-netstatus gnome-spell gnome-themes-extras gnome-user-share gnome-volume-manager gnusim8085 gok gpa gpredict graphmonkey greasemonkey grisbi gtk-nodoka-engine gtk-qt-engine gtkpod gupnp-tools gurlchecker gwget2 hamster-applet hildon-desktop hildon-thumbnail hitori homebank ibus ibus-anthy ibus-hangul ibus-m17n ibus-table imagezoom iptux jack-rack jackbeat java-gnome jcharts jokosher kannel kasumi kbiff kchmviewer kcometen4 kdenlive kdesvn kdetoys kdevplatform kdewebdev kerneloops keurocalc kile kio-gopher kipina kmess kmldonkey kmobiletools kmplayer knemo kompozer kpar2 krusader ktranslator kvirc kwave kwin-style-crystal kwin-style-dekorator kxstitch lash lcdproc ldapscripts ldtp libcatalyst-perl libcommons-jexl-java libemail-send-perl libffado libfreebob libgfshare libjibx-java libjna-java libjsw libopengl-ruby libosso libpst libticonv libtorrent licq lilypond livehttpheaders llvm lmms luabind makeztxt matchbox-keyboard maximus mednafen meld mkvtoolnix mlt mlt++ mnemosyne mochikit mod-dnssd mod-mono moon mozilla-stumbleupon music-applet naim nautilus-actions nautilus-image-converter nautilus-python nemiver network-manager-openvpn network-manager-pptp network-manager-vpnc nginx onscripter paprefs partitionmanager pastebinit pdf2djvu phat phpbb3 plasma-widget-weather popfile prismstumbler psycopg2 pyclamd pycxx pyexiv2 pygame pygoocanvas pymsn pyneighborhood pysvn python-django-tagging python-httplib2 python-kde3 python-scipy python-sfml pythonmagick qcomicbook qjackctl qtractor quick-lounge-applet rabbitmq-server rapache ristretto rsibreak rtorrent rutilt scanssh scilab sendpage sigx smb4k smplayer-themes sound-juicer soundconverter source-highlight speech-dispatcher sublib sugar sugar-artwork sugar-base sugar-chat-activity sugar-datastore sugar-presence-service sugar-toolkit sugar-web-activity supertux svk svn-workbench swac-explore swac-get synopsis taglib-extras thunar-media-tags-plugin thunar-thumbnailers thunar-volman tomcat-native touchfreeze trash-cli twitux typespeed unbound user-mode-linux viking vnc4 wallpaper-tray window-picker-applet wine wxwidgets2.8 xf86-input-evtouch xfce4-battery-plugin xfce4-clipman-plugin xfce4-cpugraph-plugin xfce4-datetime-plugin xfce4-dict xfce4-fsguard-plugin xfce4-mailwatch-plugin xfce4-notes-plugin xfce4-notifyd xfce4-power-manager xfce4-radio-plugin xfce4-screenshooter xfce4-sensors-plugin xfce4-taskmanager xfce4-timer-plugin xfce4-verve-plugin xfce4-xkb-plugin xfswitch-plugin xmltv xserver-xorg-input-joystick xsp xulrunner yakuake yasm yasr

### Remontée des bugs

- Collaboration entre Ubuntu et certains projets amonts
- **Collaboration Debian/Ubuntu pour certains paquets**
- Bugs Ubuntu importés sur le Debian PTS (via UDD)
- Quelques bugs remontés manuellement à Debian  $\bigcap_{i=1}^{\infty}$  if  $\bigcup_{i=1}^{n}$  is a subsequent contained for  $\bigcap_{i=1}^{\infty}$

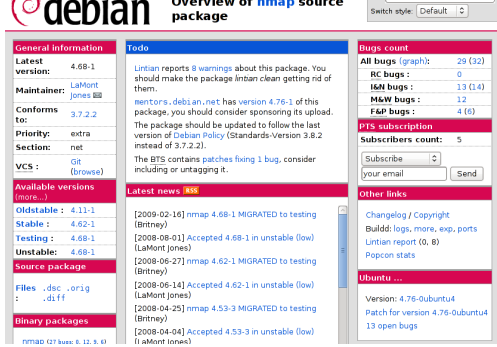

# Où signaler les bugs ?

Ubuntu ? Debian ? chez le projet amont ?

Idéalement : partout (en liant les bugs)

- **Mainteneurs Ubuntu souvent débordés**
- Mainteneurs Debian souvent débordés aussi Mais plus nombreux, connaissent mieux le logiciel, etc.
- Projet amont : endroit où le bug a le plus de chances d'être corrigé
- Mais le correctif va mettre du temps à arriver dans Ubuntu

"Debian ne contient que des vieux logiciels !"

FAUX :

- Debian stable + http ://www.backports.org/ => serveur idéal
- Debian testing + APT Pinning => bureau idéal (pour un geek) APT Pinning : http ://wiki.debian.org/AptPinning
	- Prendre les paquets de testing
	- Au cas par cas, prendre les paquets de unstable ou experimental
	- (+) Derniers paquets disponibles (évent. via pinning)
	- (+) Mises à jour régulières
	- (-) Mises à jour régulières

## Ubuntu : pas si à jour ?

Pour qu'un paquet arrive dans une version stable d'Ubuntu :

- **Upload dans Debian**
- **•** Import dans Ubuntu
- Release d'une version stable

Pire cas :

- Paquet uploadé dans Debian le 26 décembre 2008
- Pas de chance : DebianImportFreeze le 25 décembre !
- Arrivée du paquet dans Ubuntu (stable) : 29 octobre 2009
- ⇒ 10 mois de Debian unstable à Ubuntu stable !

# Paquets plus récents dans Jaunty que dans **Squeeze**

acpica-unix amarok ant anthy auctex bluez-gnome brasero brltty capseo commons-pool compiz deskbar-applet evolution-webcal foomatic-db-engine foomatic-filters freeradius gdl gdm gegl ghostscript glade-3 gnome-applets gnome-desktop gnome-mag gnome-nettool gnome-panel gnome-pilot gnome-python-desktop gnome-session gnome-settings-daemon gnome-speech gnome-system-monitor gnome-system-tools gtk2-engines gtk2-engines-qtcurve gtkhtml3.14 gucharmap hal hal-cups-utils hal-info isdnutils italc kde-style-qtcurve kdebluetooth kdesudo knetworkmanager kvkbd kvm libcaptury libdrm libgnomekbd libnova libpam-radius-auth libsmbios libxext lirc magyarispell mail-spf-perl mesa moodle mouseemu mousetweaks mysql-dfsg-5.0 nautilus nautilus-cd-burner nautilus-sendto nmap nvidia-settings obex-data-server open-iscsi openais opie ossp-uuid pango1.0 portaudio19 ppp pulseaudio pygresql pyorbit python-adns python-cups python-defaults python-gd python-gdata python-mechanize python-reportlab python-stdlib-extensions radeontool redhat-cluster scim-anthy silo system-config-printer vinagre vino wacom-tools xchat-gnome xine-lib xorg-server xscreensaver xserver-xorg-video-ati xserver-xorg-video-intel xserver-xorg-video-sunffb xserver-xorg-video-sunleo

accerciser alexandria anjuta aptoncd b2evolution batik captury celt cheese clutter-perl compizconfig-backend-kconfig crawl ctorrent foxyproxy frei0r glabels gnash gnome-bluetooth gnome-games-extra-data gnome-launch-box gnome-main-menu gnome-netstatus gnome-spell gnome-user-share gnusim8085 gok gpa gpredict gtk-nodoka-engine gtk-qt-engine gupnp-tools hamster-applet jack-rack jackbeat java-gnome kannel kasumi kbiff kchmviewer kile kio-gopher kmldonkey kmobiletools kmplayer kvirc kxstitch ldapscripts ldtp libjibx-java libopengl-ruby libpst llvm lmms makeztxt mednafen mkvtoolnix mozilla-stumbleupon music-applet naim nautilus-image-converter nginx onscripter paprefs pastebinit pdf2djvu phpbb3 popfile prismstumbler pycxx pygoocanvas pysvn python-httplib2 python-kde3 pythonmagick rsibreak rutilt scanssh scilab smb4k sound-juicer soundconverter source-highlight sugar sugar-artwork sugar-base sugar-datastore sugar-presence-service sugar-toolkit supertux svk svn-workbench swac-explore swac-get synopsis thunar-media-tags-plugin trash-cli twitux typespeed vnc4 wallpaper-tray wxwidgets2.8 xf86-input-evtouch xserver-xorg-input-joystick yasm

# Conclusion

- Le Libre ne se limite pas à Ubuntu
- Nombreux projets complémentaires
- **O** Debian et Ubuntu:
	- **Coopétition**
	- Utilisez Debian !
	- Contribuez à Debian !

<span id="page-24-0"></span>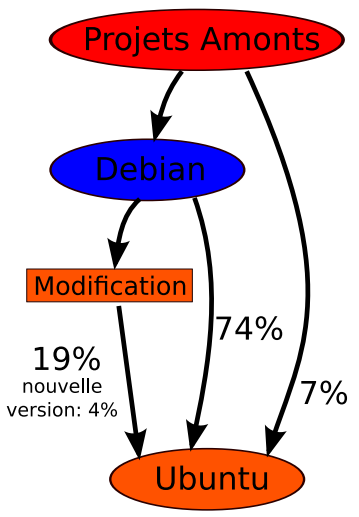